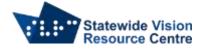

## Commands for navigating the internet with Jaws

The following list of commands, both Jaws and browser specific, are a prerequisite for navigating the internet efficiently. The most common commands have been included.

## **Google Chrome Basics**

- Control + I move to the address bar
- Control + Tab switch between browser tabs
- Control + N create new tab
- Control + D create new bookmark
- Control + Shift + O bookmarks list

## Jaws Navigation on the internet

The following quick keys will move you around a webpage by a specific element e.g. button, table or check box.

Shift with any of the below letters will move back by one element.

- A radio button
- B button
- C combo box
- E edit box
- F form field
- G graphic
- H heading
- I list
- N non-linked text
- T table
- X check box

## **General commands**

- Insert + T read title of current window
- Insert + F7 Jaws links list
- Control + F find command

SVRC SSP Staff (November, 2021)